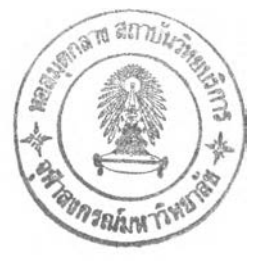

# บทที่ 3

### วิธีดำเนินการวิจัย

การวิจัยครังนีมีวัตถุประสงค์เพื่อศึกษาผลของบทเรียนคอมพิวเตอร์ช่วยลอน ที่มี'วิธีการ เลนอกรอบมโนทัศน์แบบผู้เรียนเป็นผู้สร้างกรอบมโนทัศน์ และแบบคอมพิวเตอร์เลนอกรอบ มโน ทัศน์ ที่มีต่อผลลัมถุทธึ๋ทางการเรียนวิชาวิทยาศาสตร์ และความคงทนในการเรียนรู้ของ นักเรียน ระดับชันมัธยมศึกษาปีที่ 2 ที่มีแบบการเรียนแบบอิสระและแบบพึ่งพา

#### **ประชากร**

ประชากรที่ใช้ในการวิจัยครั้งนี้คือ นักเรียนในระดับมัธยมศึกษาปีที่ 2 โรงเรียนสาธิตแห่ง มหาวิทยาลัยเกษตรศาสตร์

กลุ่มดัวอย่างที่ใช้ในการวิจัยครั้งนี้ คือ นักเรียนระดับชั้นมัธยมศึกษาปีที่ 2 ที่กำลังศึกษา อยู่ในปีการศึกษา 2544 โรงเรียนสาธิตแห่งมหาวิทยาลัยเกษตรศาสตร์ จำนวน 58 คน ผู้วิจัย เลือกกลุ่มตัวอย่างตามชั้นตอนดังนี้

1. ให้นักเรียนระดับชั้นมัธยมศึกษาปีที่ 2 ปีการศึกษา 2544 จำนวน 199 คน ทำแบบ สำรวจแบบการเรียนโดยใช้แบบสำรวจของ แอนโทนี กราลัชา และเชอร์รล ไรซ์แมน (Anthony Grasha and Sheryl Reichman) ที่เผยแพร่ในปี ค.ศ. 1996 ที่ผู้วิจัยได้นำมาพัฒนาขึ้นเป็นฉบับ ภาษาไทย เพื่อแยกนักเรียนออกตามแบบการเรียน 6 แบบ

2. ได้นักเรียนที่มีแบบการเรียนแบบอิสระจำนวน 54 คน และแบบการเรียนแบบพึ่งพา จำนวน 28 คน ผู้วิจัยทำการลุ่มอย่างง่ายเพื่อให่ใด้จำนวนนักเรียนที่มีแบบอิสระจำนวน 30 คน ส่วนนักเรียนที่มีแบบการเรียนแบบพึ่งพา ผู้วิจัยให้เข้ากลุ่มตัวอย่างทั้งหมด 28 คน

3. ทำการลุ่มอย่างง่ายอีกครั้ง เพื่อแบ่งนักเรียนกลุ่มที่มีแบบการเรียนแบบอิสระและแบบ พึ่งพาออกเป็นแบบการเรียนละ 2 กลุ่ม เพื่อเป็นกลุ่มตัวอย่างในการทดลองวิจัยต่อไป

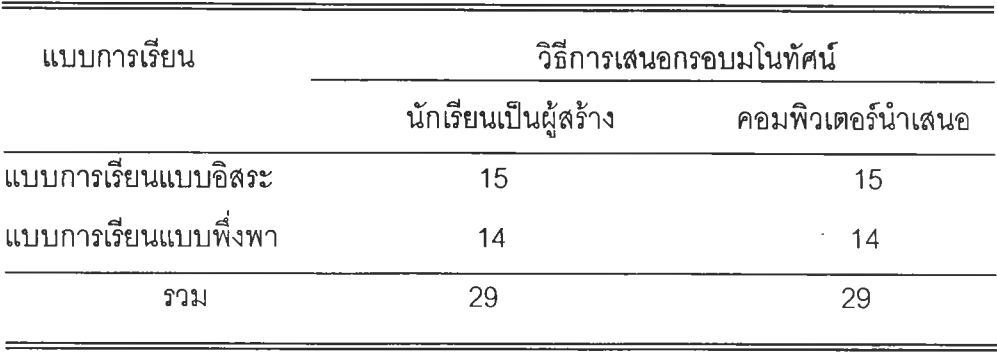

ตารางที่ 1 ตารางแสดงจำนวนนักเรียนที่เป็นกลุ่มตัวอย่างในการทดลองวิจัย

## **เครื่องมึอที่ใช้ในการวิจัย**

เครื่องมือทีใช้ในการวิจัยครั้งนี้ประกอบด้วย แบบสำรวจแบบการเรียนของนักเรียน บท เรียนคอมพิวเตอร์ช่วยสอน และแบบวัดผลลัมฤทธิ้ทางการเรียน

1.แบบสำรวจแบบการเรียนของนักเรียนตามแนวของ Grasha และ Reichman (ค.ศ.1996) ซึ่งเป็นแบบสำรวจที่มืข้อความเกี่ยวกับการปฏินัติตัวของผู้เรียนทัศนคติ ความรู้สึกการเรียนวิชา ต่างๆ โดยแบบสำรวจแบบการเรียนทั้งฉบับมีข้อความที่เป็นคำถามทั้งหมดจำนวน 60 ข้อ ผู้วิจัยใต้ นำแบบสำรวจแบบการเรียน มาทำการพัฒนาตังนี้

1.1 ผู้วิจัยติดต่อขออนุญาตนำแบบสำรวจแบบการเรียนตามแนวของ Grasha และ Reichman เพื่อนำมาใช้ในการวิจัย จากเจ้าของลิขลิทธิ้คือ ศาสตราจารย์ ดร.แอนโทนี กราพัชา แห่งมหาวิทยาลัยชินชินเนติ ประเทศสหรัฐอเมรีกา

1.2 ผู้วิจัยแปลแบบสำรวจแบบการเรียนจากฉบับภาษาอังกฤษให้เป็นภาษาไทย

1.3 นำแบบสำรวจที่แปลแล้วไปให้ผู้ทรงคุณวุฒิสาขาจิตวิทยาการคืกษาและ การแนะ แนว จำนวน 2 ท่าน ตรวจพิจารณาความตรงตามเนื้อหา (Content Validity) แลความตรงตาม ทฤษฎี (Construct Validity) รวมทั้งความเหมาะสมในการใช้ภาษา พร้อมทั้งให้ข้อเสนอแนะ หลัง จากนั้นผู้วิจัยนำกลับมาปรับปรุงแกไขตามข้อเสนอแนะ

1.4 นำแบบสำรวจแบบการเรียนไปทดลองใช้กับนักเรียนระตับชั้นมัธยมคืกษาปีที่ 2 ของโรงเรียนสาธิตแห่งมหาวิทยาลัยเกษตรศาสตร์ เพื่อหาความเที่ยงของแบบสำรวจ โดยใช้ โปรแกรมสำเร็จรูป SPSS for window สำหรับเครื่องคอมพิวเตอร์ หาค่าลัมประลิทธิ้แอลฟา **(a** - Coefficient) ได้ค่าความเที่ยงรวมทั้งฉบับเท่ากับ 0.801

1.5 นำแบบสำรวจจัดพิมพ์เป็นแบบสำรวจแบบการเรียนฉบับที่สมบูรณ์ เพื่อนำมาใช้ เป็นแบบสำรวจแบบการเรียนของนักเรียนต่อไป แบบสำรวจแบบการเรียนที่พ์ฒนาแล้วสามารถใช้ จำแนกแบบการเรียนของนักเรียนออกเป็น 6 แบบ คือ

**74**

- า . แบบการเรียนแบบอิสระ
- 2. แบบการเรียนแบบหลีกเลี่ยง
- 3. แบบการเรียนแบบร่วมมือ
- 4. แบบการเรียนแบบแข่งขัน
- 5. แบบการเรียนแบบมีส่วนร่วม
- 6. แบบการเรียนแบบพึ่งพา

2. บทเรียนคอมพิวเตอร์ช่วยสอนเรื่องโลกและการเปลี่ยนแปลง จำนวน 2 โปรแกรม คือ 2.1 บทเรียนคอมพิวเตอร์'ช่วยสอนที่ผู้เรียนเป็นผู้สร้างกรอบมโนทัศน์เอง โดยมีการจัด สิ่งช่วยจัดกรอบมโนทัศน์มาให้ ผู้เรียนจะต้องเขียนกรอบมโนทัศน์ของเรื่องที่ได้ศึกษามาลงในพื้นที่ ว่างบนหน้าจอคอมพิวเตอร์ที่กำหนดให้ (ซึ่งผู้เรียนอาจจะร่างกรอบมโนทัศน์ของตนลงในกระดาษ ก่อนการเขียนกรอบมโนทัศน์ลงบนหน้าจอ)

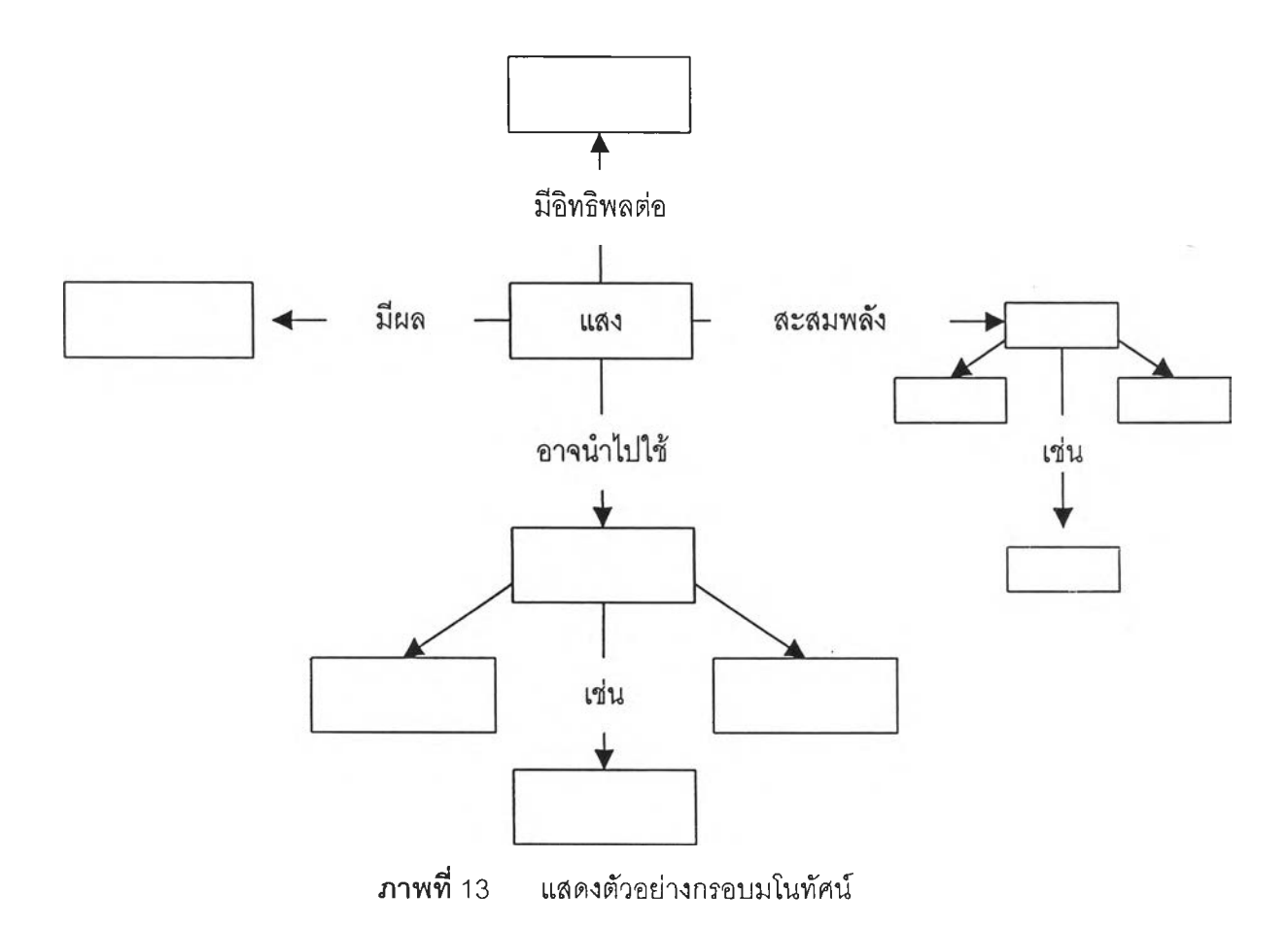

# 2.2 บทเรียนคอมพิวเตอร์ช่วยสอนที่คอมพิวเตอร์เสนอกรอบมโนทัศน่ให้

รายละเอียดเกี่ยวกับบทเรียนคอมพิวเตอร์ช่วยสอนทั้ง 2 โปรแกรม มีดังนี้คือ เป็น บทเรียนคอมพิวเตอร์ประ๓ ทลอนเนื้อหา (Tutorial) ซึ่งมีลักษณะเป็นบทเรียนแบบโปรแกรม ที่ได้ รับการออกแบบโดยมีเป้าหมายที่จะนำเสนอเนื้อหาและถ่ายทอดความรูโดยใช้ลื่อต่าง ๆ เพื่อช่วย ในการนำเสนอเนื้อหา ไม่ว่าจะเป็นข้อความ เลียง ภาพนิ่ง กราพิเก ภาพสไลด์ ภาพเคลื่อนไหว แผนภาพ กราฟ ฯลฯ โดยมีเนื้อหา การลำดับข้อความ ตำแหน่งๆเองภาพ และข้อความ ความเร็วใน การเสนอข้อความ ความเร็วในการเสนอภาพเป็นแบบเดียวกัน และการให้ผลย้อนกลับเป็นแบบ เดียวกัน แต่ต่างกันที่แบบหนึ่งจะมีการจัดสิ่งช่วยสร้างกรอบมโนทัศน์มาให้ กับอีกแบบหนึ่งไม่มี การให้นักเรียนสร้างกรอบมโนทัศน์ แต่จะให้นักเรียนศึกษากรอบมโนทัศน์จากหน้าจอคอมพิวเตอร์

# ขั้นตอนในการพัฒนาบทเรียนคอมพิวเตอร์ช่วยสอน มีดังนี้

1. ศึกษาจุดประสงค์เซิงพฤติกรรมและเนื้อหาของวิชาวิทยาศาสตร์ เล่ม 4 ว204 ระดับขั้นมัธยมศึกษาปีที่ 2 เรื่องโลกและการเปลี่ยนแปลง จากคู่มือครูของสถาบันล่งเสริมการสอน วิทยาศาสตร์และเทคโนโลยี (สสวท.) เอกสารประกอบการเรียน แบบเรียน วารสาร สิ่งพิมพ์ สารานุกรม และข้อมูลจาก Internet เพื่อให้ได้มาซึ่งเนื้อหา ภาพนิ่ง กราฟิก ภาพเคลื่อนไหว ภาพ สไลด์ ที่สอดคล้องกับเนื้อหาวิชา เพื่อนำมาสร้างเป็นบทเรียนคอมพิวเตอร์ช่วยลอน

2. กำหนดจุดประสงค์เซิงพฤติกรรม เพื่อเป็นแนวทางในการสร้างบทเรียน คอมพิวเตอร์ช่วยสอน

3. แบ่งเนื้อหาของบทเรียนออกเป็นหน่วยย่อย **ๆ** ตามลำดับ มีทั้งหมด 7 หน่วย

คอ

3.1 หน่วยที่ 1 โลกเกิดขึ้นได้อย่างไร

- 3.2 หน่วยที่ 2 ในโลกนี้มีอะไร
- 3.3 หน่วยที่ 3 สถานะของสสารในโลก
- 3.4 หน่วยที่ 4 แม่เหล็กและแม่เหล็กโลก
- 3.5 หน่วยที่ 5 มนุษย์ทำให้เปลือกโลกเปลี่ยนแปลงได้อย่างไร
- 3.6 หน่วยที่ 6 ธรรมชาติทำให้เปลือกโลกเปลี่ยนแปลงอย่างไร
- 3.7 หน่วยที่ 7 ผลกระทบจากการเปลี่ยนแปลงของเปลือกโลก

4. นำเนื้อหาบทเรึยนมาเขียนเป็นสตอรี่ บอร์ด

5. นำบทเรียนที่เขียนสตอรี่บอร์ด เสร็จเรียบร้อยแล้ว เสนอกรรมการที่บ[รกษา ้วิทยานิพนธ์และผู้เชี่ยวชาญเนื้อหาวิทยาศาสตร์ จำนวน 5 ท่าน พิจารณาตรวจสอบความเที่ยงตรง ของเนื้อหาของบทเรียน และความเหมาะสมของการจัดทำเป็นบทเรียนคอมพิวเตอร์ช่วยสอน

6. นำสตอร บอร์ดที่ปรับปรุงแล้วมาสร้างเป็นบทเรียนคอมพิวเตอร์ช่วยสอน โดย ใช่โปรแกรมสำเร็จรูป Macromedia Authorware 5.5 ในการสร้างบทเรียน

7. นำบทเรียนคอมพิวเตอร์ช่วยสอนให้คณะกรรมการที่ปรึกษา วิทยานิพนธ์และ ผู้เชี่ยวชาญ ด้านบทเรียนคอมพิวเตอร์ช่วยลอนและหลักสูตรการลอนจำนวน 5 คน พิจารณาความ ถูกต้องเหมาะสมมาปรับปรุงแกใฃตามข้อเสนอแนะ

8. นำบทเรียนคอมพิวเตอร์ช่วยสอนไปทดลองใช้กับนักเรียนชั้นมัธยมศึกษาปีที่ 2 ที่เป็นตัวแทนกลุ่มตัวอย่าง ซึ่งไม่เคยเรียนเรื่องโลกและการเปลี่ยนแปลงมาก่อน จำนวน 2 กลุ่ม กลุ่มละ 3 คน โดยในแต่ละกลุ่มจะมีตัวแทนของนักเรียน กลุ่มเก่ง กลุ่มปานกลาง กลุ่มอ่อน กลุ่ม ละ 1 คน เพื่อหาข้อบกพร่องด้านภาษาที่ใช่ในการสื่อความหมาย และระยะเวลาที่ใช่ในการศึกษา บทเรียน แล้วนำบทเรียนมาปรับปรุงแก่ไข

9. นำบทเรียนคอมพิวเตอร์ช่วยสอนที่ปรับปรุงแก้ไขแล้วไปทดลองใช้เพื่อหาประ สิทธิภาพของบทเรียนทั้ง 2 ชุด และหาประสิทธิภาพกับนักเรียนชั้นมัธยมศึกษาปีที่ 2 ที่เป็นตัวแทน กลุ่มตัวอย่าง แต่ไม่ใช่กลุ่มตัวอย่าง และไม่เคยเรียนเรื่องโลกและการเปลี่ยนแปลงมาก่อน จำนวน 2 กลุ่ม กลุ่มละ 30 คน ผลปรากฏว่าค่าประสิทธิภาพของบทเรียนคอมพิวเตอร์ช่วยลอนที่ผู้เรียน เป็นผู้สร้างกรอบมโนทัศน์เท่ากับ 98.86/89.67 และประสิทธิภาพของบทเรียนคอมพิวเตอร์ช่วย สอนที่คอมพิวเตอร์เสนอกรอบมโนทัศน์เท่ากับ 95.91/93.10 ซึ่งอยู่ในเกณฑ์ 90/90

10. นำบทเรียนคอมพิวเตอร์ช่วยสอนไปใช้จรีงกับกลุ่มทดลอง

3. แบบทดสอบวัดผลลัมถูทธึ๋ทางการเรียน

การสร้างแบบทดสอบวัดผลลัมถุทธึ๋ทางการเรียนวิชาวิทยาศาสตร์เรื่องโลกและการ เปลี่ยนแปลง มีลำดับชั้นตอนในการสร้างดังต่อไปนื้

3.1 ศึกษาวิธีการสร้างแบบทดสอบวัดผลลัมถุทธี้ทางการเรียน

3.2 วิเคราะห์วัตถุประสงค์การเรียนรู้ เนื้อหาบทเรียน กรอบมโนทัศน์ของบทเรียน สร้างตารางจำแนกข้อสอบ นำไปให้ผู้ทรงคุณวุฒิตรวจพิจารณา

**76**

3.3 สร้างแบบทดสอบวัดผลลัมถุทธี้ทางการเรียนแบบปรนัย เลือกตอบ มี 4 ตัวเลือก โดยแต่ละข้อมีคำตอบที่ถูกต้องที่สุดเพียงข้อเดียว จำนวน 60 ข้อ

3.4 นำแบบทดสอบวัดผลลัมถุทธี๋ทางการเรียนไป**ให้**ผู้ทรงคุณวุฒิ จำนวน 2 คน ตรวจ ลอบความตรงตามเนื้อหา

3.5 นำแบบทดสอบวัดผลสัมถูทธิ้ทางการเรียนไปทดลองใช้กับนักเรียนชั้นมัธยม ศึกษาปีที่ 2 ที่เคยเรียนเรื่องโลกและการเปลี่ยนแปลงมาแล้ว จำนวน 35 คน

3.6 นำผลการทดสอบวิเคราะห์หาความยากง่าย และค่าอำนาจจำแนกโดยคัดเอา เฉพาะข้อที่มีความยากง่ายระหว่าง .20 ถึง .80 และอำนาจจำแนก .20 ขึ้นไป

3.7 หาค่าความเชื่อมั่นของแบบทดสอบโดยใช้สูตร Kuder-Richardson Formular20 ได้ค่าความเชื่อมั่น 0.81

3.8 นำแบบทดสอบไปทดสอบกับกลุ่มตัวอย่าง

## **การเก็บรวบรวมข้อมูล**

การวิจัยครั้งนื้ผู้ทำการวิจัยได้ทำการทดลองในภาคปลายปีการศึกษา **2544** ในระดับ มัธยมศึกษาปีที่ 2 โรงเรียนสาธิตแห่งมหาวิทยาลัยเกษตรศาสตร์โดยดำเนินการดังนี้

ชั้นที่ 1 ขอหนังสือจากภาควิชาโสตทัศนศึกษา คณะครุศาสตร์และบัณฑิตวิทยาลัย จุฬาลงกรณ์มหาวิทยาลัย เพื่อขออนุมัติเข้าทำการศึกษาวิจัยในโรงเรียนสาธิตแห่งมหาวิทยาลัย เกษตรศาสตร์โดยผู้วิจัยนำหนังสือไปติดต่อด้วยตนเอง

ชั้นที่ 2 ตรวจสอบจำนวนนักเรียนในระดับชั้นมัธยมศึกษาปีที่ 2 ของโรงเรียนสาธิตแห่ง มหาวิทยาลัยเกษตรศาสตร์ที่ศึกษาอยู่ในภาคปลาย ปีการศึกษา 2544

ชั้นที่ 3 ตรวจลอบตารางสอน แสดงจำนวนชั้วโมงเรียนวิชาวิทยาศาสตร์ของนักเรียนชั้น มัธยมศึกษาปีที่ 2 และปรึกษากับอาจารย์ผู้ประสานงานการสอนวิชาวิทยาศาสตร์มัธยมศึกษา ปีที่ 2 ของโรงเรียนเพื่อวางแผนเกี่ยวกับเวลาการใช้ห้องปฏิบัติทดลองวิทยาศาสตร์และการแยกนัก เรียนกลุ่มตัวอย่างออกมาจากชั้นเรียนปรกติเมื่อถึงเวลาเรียนวิชาวิทยาศาสตร์

ชั้นที่4 ตรวจลอบตารางเวลาการใช้ห้องคอมพิวเตอร์ของโรงเรียน เพื่อขออนุญาตใช้เป็น สถานที่สำหรับทดลองวิจัย

ชั้นที่ 5 จัดประชุมนักเรียนกลุ่มตัวอย่างเพื่อแจ้งวัตถุประสงค์ของงานวิจัย แนวทางปฏิบัติ ตนของนักเรียนในการใช้บทเรียนคอมพิวเตอร์ข้วยสอน และบรรยายให้ความรู้นักเรียนในเรื่อง กรอบมโนทัศน์ องค์ประกอบของกรอบมโนทัศน์ และนำเสนอตัวอย่างกรอบมโนทัศน์แบบต่าง ๆ เซ่น แบบลำดับขั้นแบบใยแมงมุม ฯลฯ ตามแนวความคิดของ โจเซฟ ดี โนเวค (Joseph D, Novak) (อ้างถึงใน สวนิต ยมาภัย และสวัสดิ้ ประทุมราช, 2543 : 37 - 65) และ อาจารย์ ดร.มนัส บุญประกอบ พร้อมทั้งให้นักเรียนฝึกสร้างกรอบมโนทัศน์ด้วยตนเอง โดยใช้เวลา 2 คาบ คาบละ 50 นาที

ขั้นที่ 6 นำแบบวัดผลสัมฤทธิ์ทางการเรียนวิชาวิทยาศาสตร์เรื่องโลกและการเปลี่ยน แปลงที่ผู้วิจัยสร้างขึ้นมาให้นักเรียนที่เป็นกลุ่มตัวอย่างทำ ก่อนเรื่มทำการทดลองวิจัย เพื่อนำ คะแนนมาประกอบการวิเคราะห์ทางสถิติ

ขั้นที่ 7 กลุ่มตัวอย่างที่ 1 นักเรียนที่ใช้บทเรียนคอมพิวเตอร์ช่วยสอนที่มีการให้นักเรียน สร้างกรอบมโนทัศน์ของเรื่องที่ได้เรียน โดยที่มีการจัดเครื่องมือช่วยจัดกรอบมโนทัศน์ให้ โดยใช้ เวลาศึกษาทั้งสิ้น 2 สัปดาห์ สัปดาห์ละ 2 คาบ คาบละ 50 นาที

กลุ่มตัวอย่างที่ 2 จะเป็นกลุ่มนักเรียนที่ใช้บทเรียนคอมพิวเตอร์ช่วยสอนที่ คอมพิวเตอร์นำเลนอกรอบมโนทัศน์ แบบลำดับขั้นให้นักเรียนจัดกรอบมโนทัศน์ของเรื่องที่ได้เรียน โดยใช้เวลาศึกษาทั้งสิ้น 2 สัปดาห์สัปดาห์ละ 2 คาบ คาบละ 50 นาที

ขั้นที่ 8 นำแบบวัดผลสัมฤทธี้ทางการเรียนวิชาวิทยาศาสตร์เรื่องโลกและการเปลี่ยน แปลงที่ผูวิจัยสร้างขึ้นมา ให้นักเรียนกลุ่มตัวอย่างทำภายหลัง สิ้นสุดการใช้บทเรียนคอมพิวเตอร์ ช่วยสอนเรื่องโลกและการเปลี่ยนแปลง และให้นักเรียนกลุ่มตัวอย่างทั้งสองกลุ่มทำแบบวัดผล สัมฤทธี้ทางการเรียนอีกครั้ง เมื่อเวลาผ่านไป 2 สัปดาห์

#### **การวิเคราะห์ข้'อมูล**

ผูวิจัยนำคะแนนผลสัมฤทธิ้ทางการเรียนของนักเรียนในแต่ละกลุ่มทดลอง ทั้งก่อนและ หลังการใช้บทเรียนคอมพิวเตอร์ช่วยสอน เรื่อง โลกและการเปลี่ยนแปลง มาวิเคราะห์ด้วยวิธีทาง สถิติ โดยกำหนดการวิเคราะห์เป็นขั้น ๆ ดังนี้

1. หามัชฌิมเลขคณิต  $\overline{(\times)}$  และส่วนเบี่ยงเบนมาตฐาน (S,D)ของคะแนนที่ได้จากแบบ ทดสอบวัดผลสัมฤทธิ้ทางการเรียน

2. นำค่ามัชณิมเลขคณิตของกลุ่มตัวอย่างมาเปรียบเทียบกัน แล้วทดสอบความมีนัย สำคัญโดยใช้การวิเคราะห์ความแปรปรวนร่วมแบบลองทาง เพื่อทดสอบว่ากลุ่มตัวอย่างมีความ แตกต่างกันอย่างมีนัยสำคัญทางสถิติหรือไม่

3. พิจารณาค่าปฎิสัมพันธ์ระหว่างแบบการเรียนและบทเรียนคอมพิวเตอร์ช่วยสอนฯ โดย ใช้การวิเคราะห์ความแปรปรวนร่วมแบบลองทาง (Two Ways - Analysis of Covariance)

5. เสนอผลการวิจัย สรุปผลการวิจัย อภิปรายผลและข้อเสนอแนะ